$15$  4 SQL \$LISTDATA

SQL \$LISTDATA

## \$LISTDATA(list[,position])

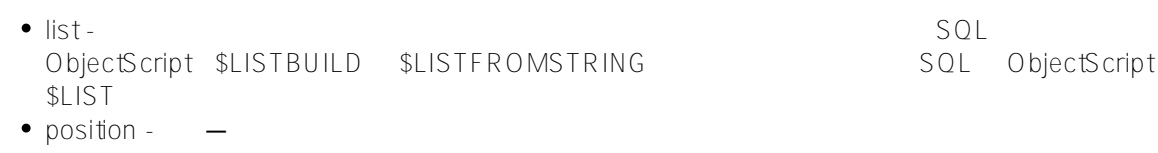

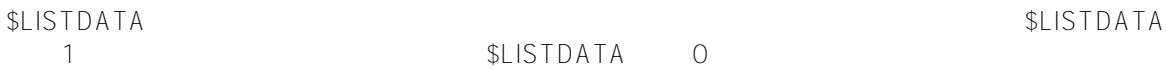

 $S$ ISTDATA

SMALLINT

## **list**

SQL \$LISTBUILD ObjectScript \$LISTBUILD<br>SQL \$LISTFROMSTRING ObjectScript \$LISTFROMSTRING 函数创建列表。可以使用 SQL \$LISTFROMSTRING 函数或 ObjectScript \$LISTFROMSTRING SQL \$LIST ObjectScript \$LIST

## **position**

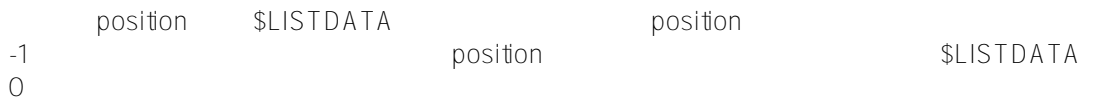

```
S<sub>1</sub> ISTDATA 1:
/// d ##class(PHA.TEST.SQLFunction).ListData()
ClassMethod ListData()
{
     k Y
     s a = $lb("Red", , Y, "", "Green")
     &sql(
        SELECT $LISTDATA(:a), $LISTDATA(:a,1),
         $LISTDATA(:a,4), $LISTDATA(:a,5), $LISTDATA(:a,-1)
         INTO :b,:c, :d, :e, :f
\overline{\phantom{a}}if SOLCODE != 0 {
         w !,"Error code ",SQLCODE 
     } else {
        w !, "1st element status ",b ; 1st element default
         w !,"1st element status ",c ; 1st element specified
        w !, "4th element status ",d ; 4th element null string
         w !,"5th element status ",e ; 5th element in 5-element list
         w !,"last element status ",f ; last element in 5-element list
     }
}
DHC-APP>d ##class(PHA.TEST.SQLFunction).ListData()
1st element status 1
1st element status 1
4th element status 1
5th element status 1
last element status 1
 S\cup STDATA O/// d ##class(PHA.TEST.SQLFunction).ListData1()
ClassMethod ListData1()
{
     k Y
    s a = $LISTBULD("Red", , Y, "", "Green") &sql(
         SELECT $LISTDATA(:a,2), $LISTDATA(:a,3), 
             $LISTDATA(:a,0), $LISTDATA(:a,6)
         INTO :b,:c, :d, :e
    \lambdaif SOLCODE != 0 {
         w !,"Error code ",SQLCODE 
     } else {
         w !,"2nd element status ",b ; 2nd element is undefined
         w !,"3rd element status ",c ; 3rd element is killed variable
         w !,"0th element status ",d ; zero position nonexistent
        w !, "6th element status ", e i 6th element in 5-element list
     }
}
```

```
DHC-APP>d ##class(PHA.TEST.SQLFunction).ListData1()
2nd element status 0
3rd element status 0
0th element status 0
6th element status 0
                                      SQLCODE -400
/// d ##class(PHA.TEST.SQLFunction).ListData2()
ClassMethod ListData2()
{
     &sql(
         SELECT $LISTDATA('fred') INTO :b
     )
    if SQLCODE != 0 {
         w !,"Error code ",SQLCODE 
     } else {
         w !,"The the element is ",b 
     }
}
DHC-APP>d ##class(PHA.TEST.SQLFunction).ListData2()
Error code -400
   position -1, SQLCODE -400
/// d ##class(PHA.TEST.SQLFunction).ListData3()
ClassMethod ListData3()
{
     s a = $lb("Red", "Blue", "Green")
     &sql(
         SELECT $LISTDATA(:a, -3) INTO :c
    \lambdaif SQLCODE != 0 {
         w !,"Error code ",SQLCODE 
     } else {
        w !,"A neg-num position status ",c 
     }
}
DHC-APP>d ##class(PHA.TEST.SQLFunction).ListData3()
Error code -400
```
position

```
/// d ##class(PHA.TEST.SQLFunction).ListData4()
ClassMethod ListData4()
{
     s a = $lb("Red", "Blue", "Green")
     &sql(
         SELECT $LISTDATA(:a, 'g') INTO :c
     )
    if SQLCODE != 0 {
         w !,"Error code ",SQLCODE 
     } else {
         w !,"A nonnumeric position status ",c 
     }
}
```
DHC-APP>d ##class(PHA.TEST.SQLFunction).ListData4()

A nonnumeric position status 0

## [#SQL](https://cn.community.intersystems.com/tags/sql) [#Caché](https://cn.community.intersystems.com/tags/cach%C3%A9)

 **源 URL:** https://cn.community.intersystems.com/post/%E7%AC%AC%E5%85%AB%E5%8D%81%E4%BA%8C% E7%AB%A0-sql%E5%87%BD%E6%95%B0-listdata